$\circ$  $\overline{O}O$ 

[Last two weeks](#page-2-0) [To do list for GuineaPig proceeding](#page-5-0)

## Update on SiD background simulation for GuineaPig proceeding

Anne Schütz

DESY Hamburg, Germany

02.December 2015

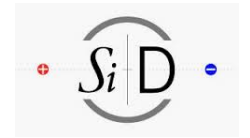

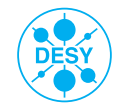

 $1 + 1 + 1 = 11$ 

 $\overline{O}O$ 

[Last two weeks](#page-2-0) [To do list for GuineaPig proceeding](#page-5-0)  $\frac{0}{00000}$ 

2 / 11

#### [Last two weeks](#page-2-0)

[FLUKA update](#page-2-0) [SiD background analysis](#page-3-0)

#### [To do list for GuineaPig proceeding](#page-5-0)

[Suggestions for proceeding content](#page-5-0) [To-do list](#page-6-0)

# $\circ$

[Last two weeks](#page-2-0) **[To do list for GuineaPig proceeding](#page-5-0)**  $\frac{0}{00000}$ 

#### Done in the last two weeks

- FLUKA:
- <span id="page-2-0"></span>• Describing the first quadrupole model of the extraction line

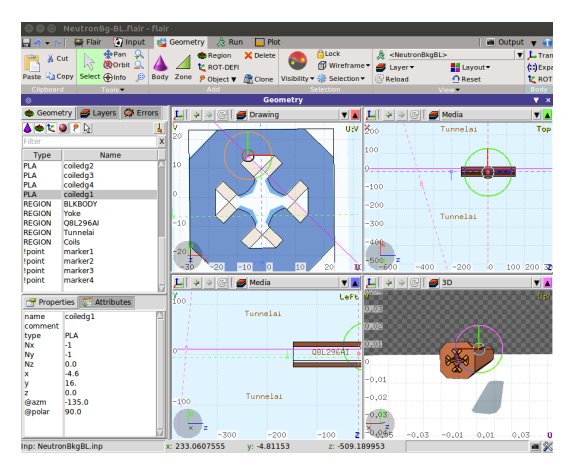

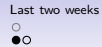

[Last two weeks](#page-2-0) **[To do list for GuineaPig proceeding](#page-5-0)**  $00000$ 

#### Done in the last two weeks

- Refactoring my code for the SiD cell hit analysis
	- $\Rightarrow$  Reduced the number of lines of the analysis code by 40 %
- Noticed and fixed several bugs
- Added functionality to work with tracker subdetectors as well
- Storing all information about hits in TTrees
- Added information about contributions to calorimeter hits
- <span id="page-3-0"></span>• Added information about time of hit: Global time of hit in respect to the start time  $=$  start of the event at the IP Frank Gaede: In Mokka one has to set the flag lcioDetailedShowerMode=True. What is it for SLIC?

[Last two weeks](#page-2-0) **[To do list for GuineaPig proceeding](#page-5-0)**  $\frac{0}{00000}$ 

5 / 11

イロトイ団 トイミドイミド (毛) つんぴ

For geometries:

- sidloi3
- sidloi3-IR\_realign
- sidloi3-IR\_realign\_anti-did
- sidloi3-IR\_realign\_circle-cutout
- sidloi3-IR\_realign\_wedge-cutout
- sidloi3-IR\_realign\_pre-qd0Shift
- sidloi3-IR\_realign\_pre-qd0Shift\_anti-did

 $\circ$ 

**[Last two weeks](#page-2-0)** [To do list for GuineaPig proceeding](#page-5-0)  $00000$ 

6 / 11

#### Suggestions for the content of the proceeding

• Introduce GuineaPig, and the pair background files we created for the analyses

For EcalBarrel, EcalEndcaps, BeamCal, Trackers?

- Hit occupancy and buffer depth
- 2D, 3D hit maps
- Maps of particle origins
- Time of hits  $\rightarrow$  multiple backscattering?
- Effects of L\* changes, plug, anti-did
- <span id="page-5-0"></span>• Comparison between different SiD geometries

**[Last two weeks](#page-2-0)** [To do list for GuineaPig proceeding](#page-5-0)  $\bullet$ 0000

## To-do list for GuineaPig proceeding

Updates of plots shown in Whistler:

• Convert energy scale from GeV into MIP energy

Deposited hit energy distribution in the EcalEndcap layers 0 - 4:

<span id="page-6-0"></span>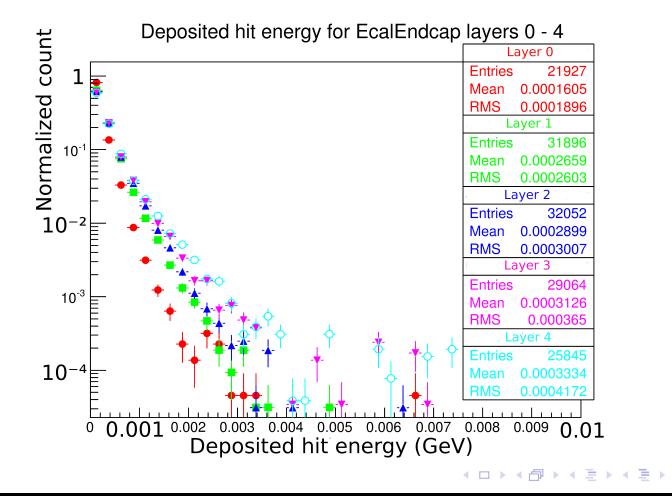

 $\equiv$  990 7 / 11

 $\circ$  $\circ$ 

[Last two weeks](#page-2-0) **[To do list for GuineaPig proceeding](#page-5-0)**  $00000$ 

#### To-do list for GuineaPig proceeding

Updates of plots shown in Whistler:

• 2D hit maps additionally only with hits from particles directly from the IP

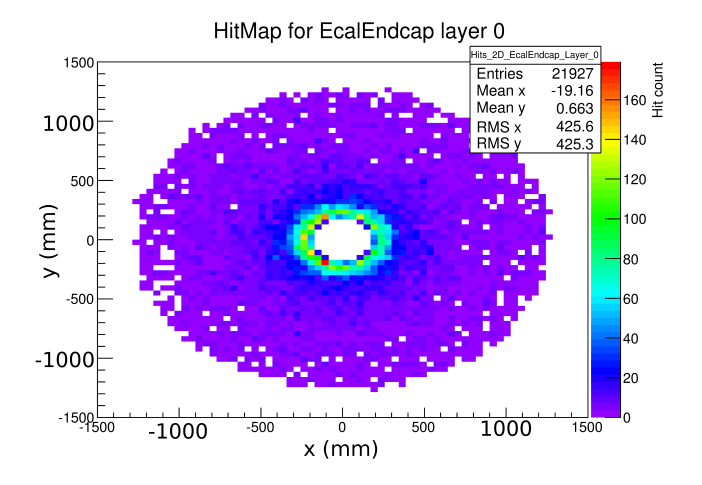

 $\overline{O}O$ 

[Last two weeks](#page-2-0) [To do list for GuineaPig proceeding](#page-5-0)  $\circ$  $00000$ 

## To-do list for GuineaPig proceeding

Updates of plots shown in Whistler:

• 3D plots of the particle origins

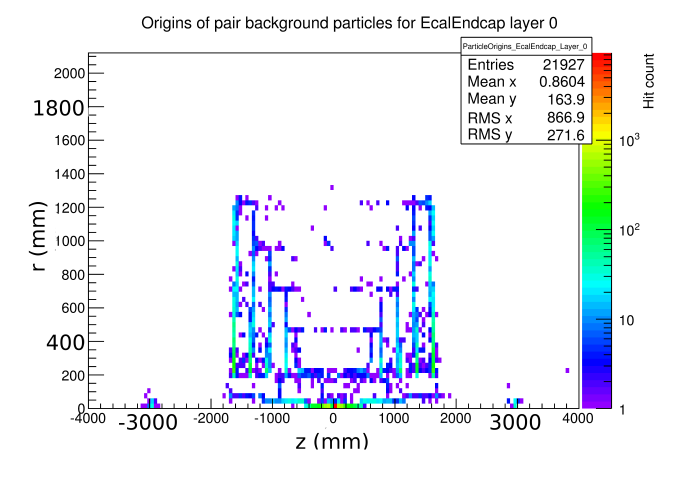

 $\circ$ 

[Last two weeks](#page-2-0) **[To do list for GuineaPig proceeding](#page-5-0)**  $00000$ 

10 → 1日 → 1 2 → 1 2 → 2 → 2 → 2 → 2 → 10/11

#### To-do list for GuineaPig proceeding

New stuff:

• Buffer depth:

How many particles contribute to a hit in the calorimeter cell  $\rightarrow$  different cell sizes

- Distributions of hit time: When do the pair background particles hit which subdetector  $\rightarrow$  do some particles backscatter mutliple times?
- Direct comparisons between the different geometries: In respect to the hit time, buffer depth,...?

[Last two weeks](#page-2-0) [To do list for GuineaPig proceeding](#page-5-0)

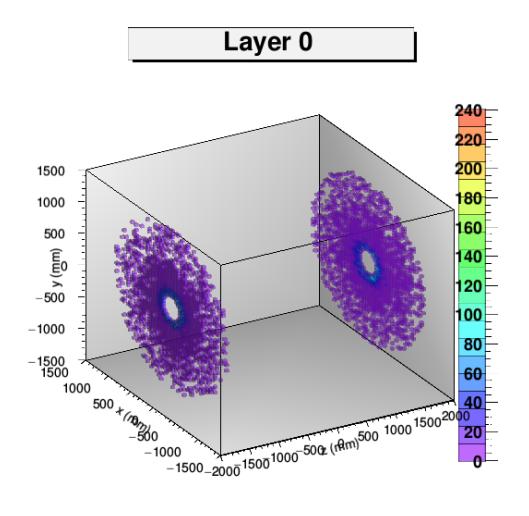

 $\equiv$  990  $11\,/\,11$